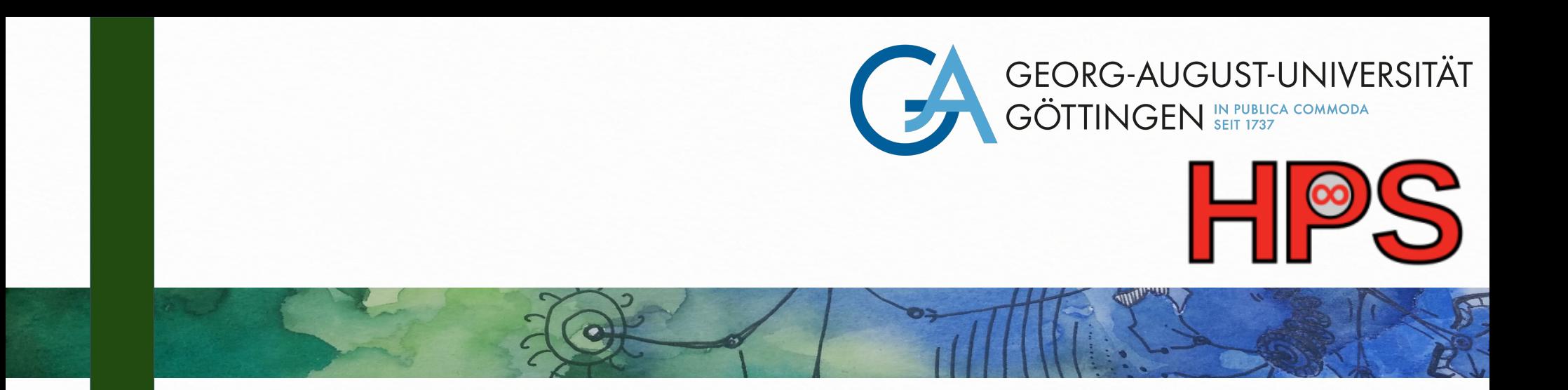

### PyGMA : Pythonic Genetic MPI parallelized Algorithm

Course Practical Course on High-Performance Computing Presenter Winfried Oed Supervisor Aasish Kumar Sharma 10 July 2023

## Agenda

- Genetic Algorithm principles
- PyGMA implementation
- Usage example
- MPI Implemetation
- Conclusion
- GA combines
	- Darwin's theory of evolution
	- Mendels theory of genetics
- Population
	- Individuals
		- Represent solution
		- Have fitness
	- **Evaluation**
	- Mutation
	- Recombination

Population  $Y = w 0 * 3 + w 1 * 1 + w 2 * 2$  $I_1 = [1, 3, 4]$ How to choose w n such that  $Y = 42$ ?  $I_0 = [1, 1, 1]$  $1 \ 3 = 3 \times 3 + 6 \times 1 + 9 \times 2 = 33$  $1 \ 3 = [3, 6, 9]$  $I_2 = [9, 5, 9]$ error =  $|33 - 42| = 9$  $14 = [3, 5, 14]$ fitness =  $1.0 / 9 = 0.111$ 

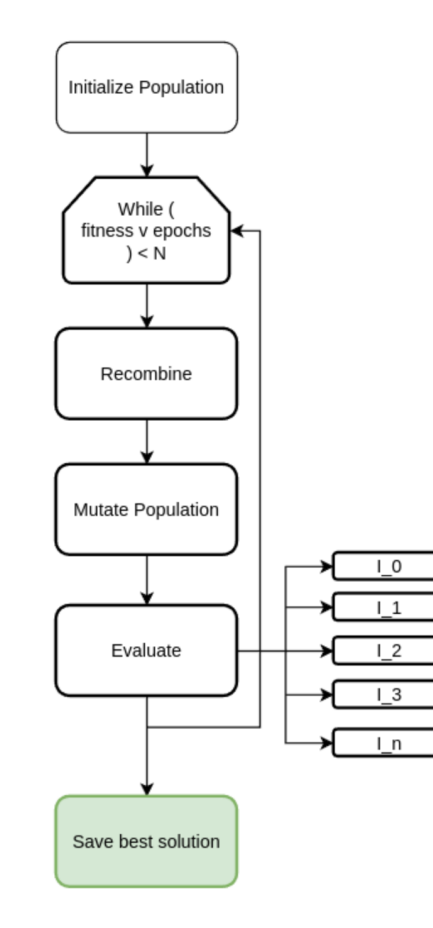

- Mutation
	- Random change
	- 1001 → 1000
- Crossover
	- $-1$ , 2, k point
- Bitwise operators
	- AND, OR, XOR
- Chosen Operators depend on the problem

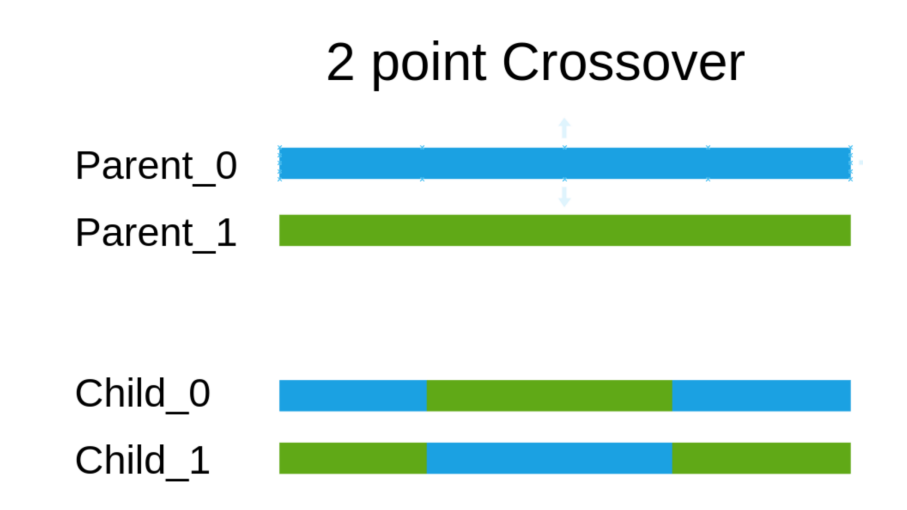

• The experiment is the task which the GA should solve

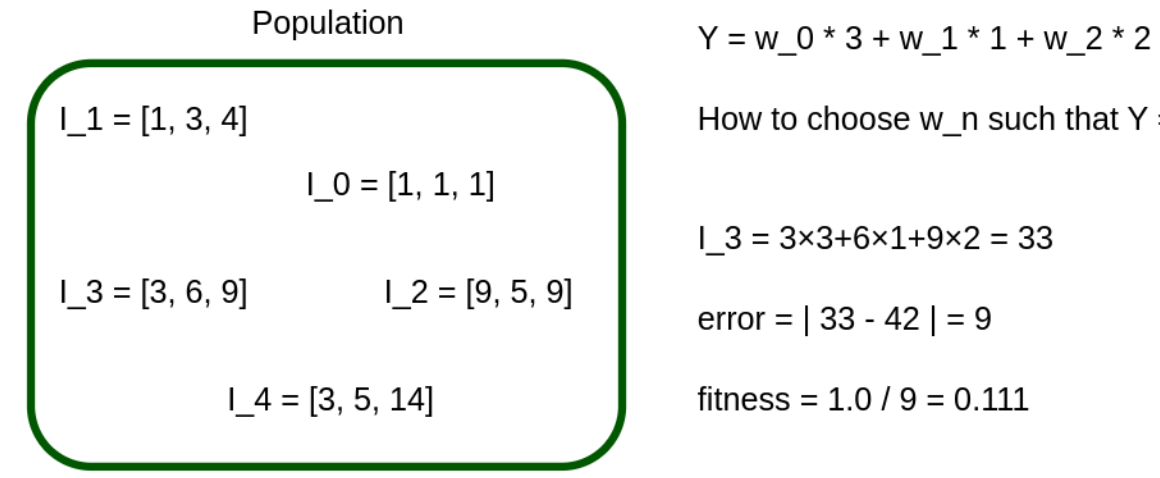

such that  $Y = 42$ ? 33

– …

• Idea:

- do not solve complex problems directly
- Solve a simple version first
- Then a more complex one

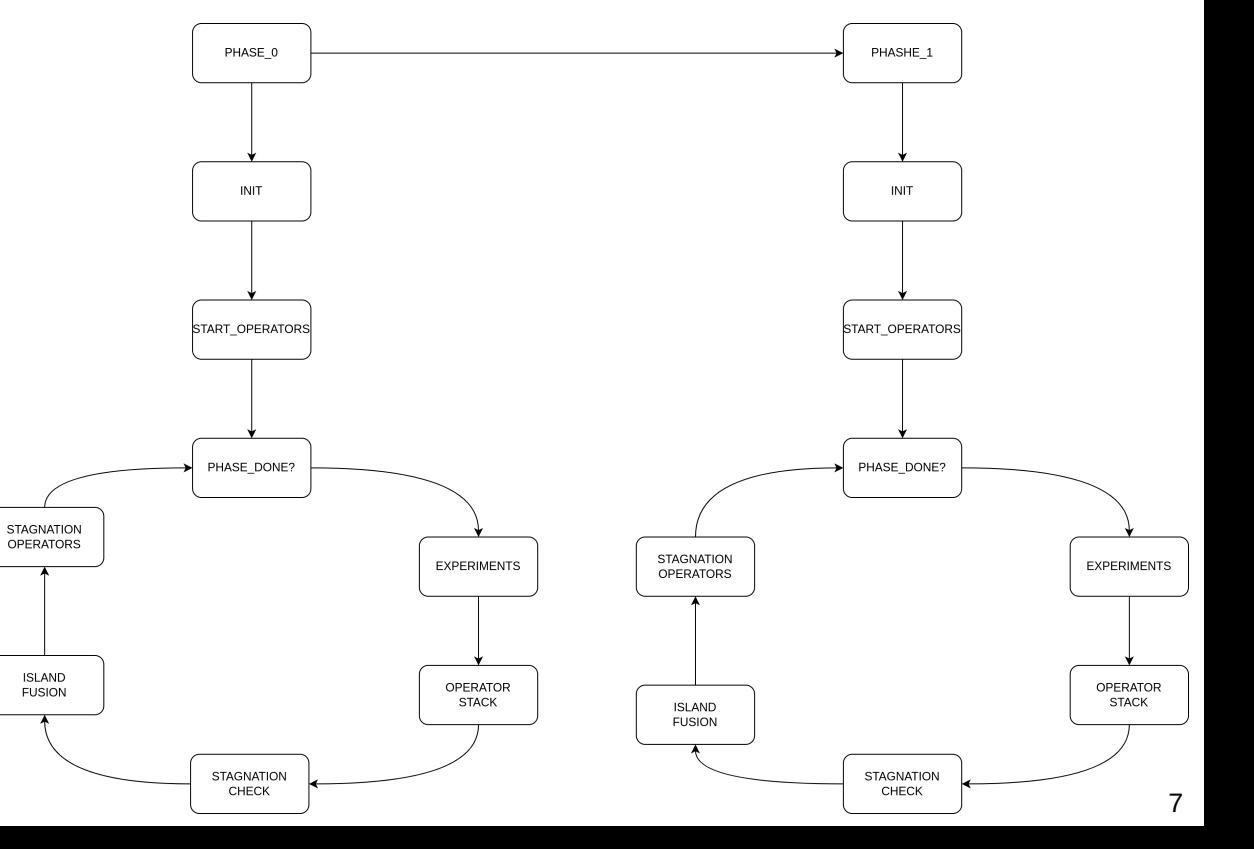

- Island's
	- Island fusion
- Cellular
- Hybrid
	- <Island, Cellular>

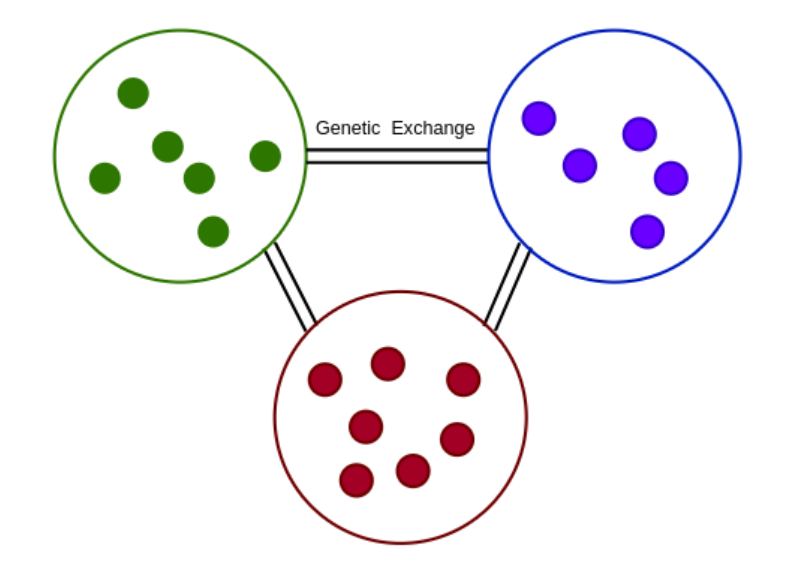

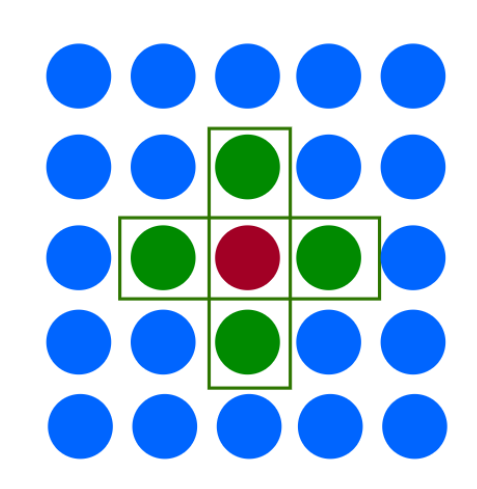

# PyGMA

- Pythonic Genetic MPI parallelize'd Algorithm
	- Handles the important GA parts
- User interaction
	- Class interfaces
		- Genetic Operators
		- Experiments
		- Evolutionary Phases
	- Config

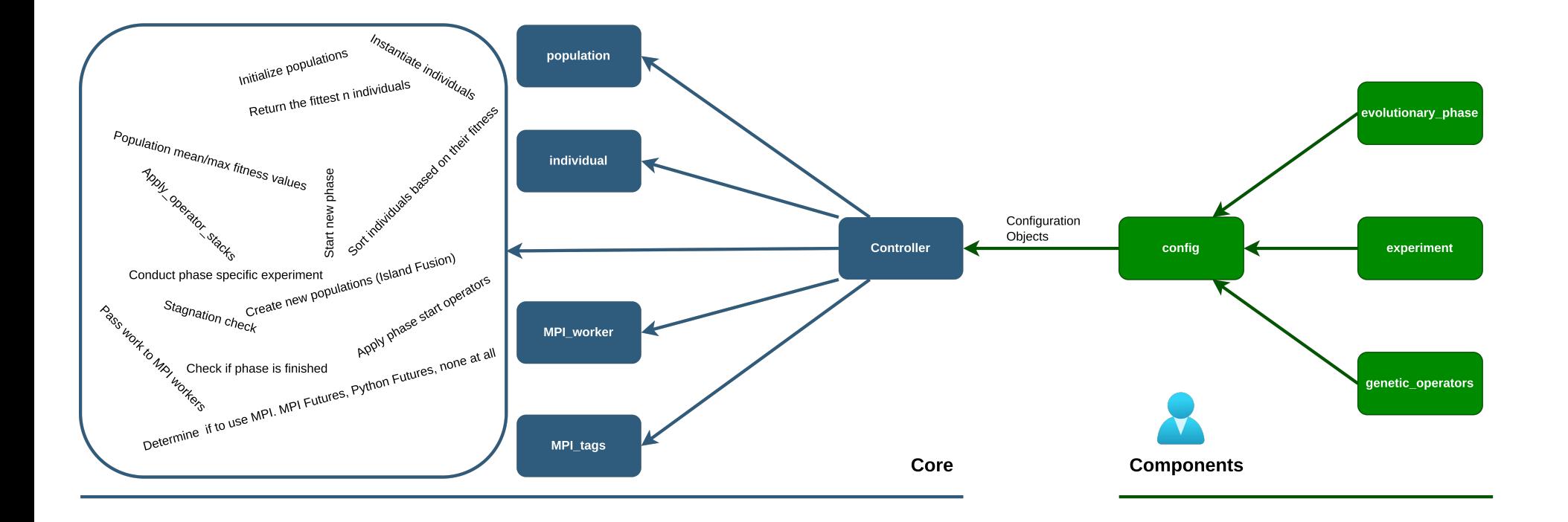

- Function optimisation
	- $F = x^*2 + y^*3 + z$
	- How to choose x,y,z such that  $F = 424242$  ?
- Steps
	- Define experiment
	- Define evolutionary phase (optional)
	- Define genetic operators (optional)
	- Create configuration
	- Run PyGMA

### Define Experiment Define Phase

**COLOR** 

```
class Function optimisation experiment (Experiment):
```
Find values for the function such that it matches a certain output  $10.000$ 

```
def f(self, x, y, z):
     return x \times 2 + y \times 3 + z
```

```
def conduct(self, gene) \rightarrow float:
```
# split gene into blocks that are binary representation # of the numbers numbers =  $np.split(gene, 3)$ # convert the numbers to ints  $x = bool2int(numbers[0])$  $y = 1$  bool2int (numbers [1])  $z = bool2int(numbers[2])$ 

```
# define the objective output for our function
output = 424242
```
# calculate the output  $r = self.f(x, y, z)$ 

# calc error and fitness  $error = abs(r-output)$ 

# if error is small fitness is high # make sure that if error can not be 0 :)  $fitness = 1.0/(error + 0.0000000000000001)$ 

# print(f'error: {error} fitness {fitness}') return fitness

class Simple evolutionary phase (Evolutionary phase):

def completed(self, population\_fitness: list, epochs: int) -> bool:  $11.11.11$ 

Called to check if the phase has reached its end.

 $11.11.11$ 

 $max_f$ itness =  $max(population_f$ itness) if  $max_{-}fitness > 0.9$ : return True

if epochs  $> 5000$ : return True

return False

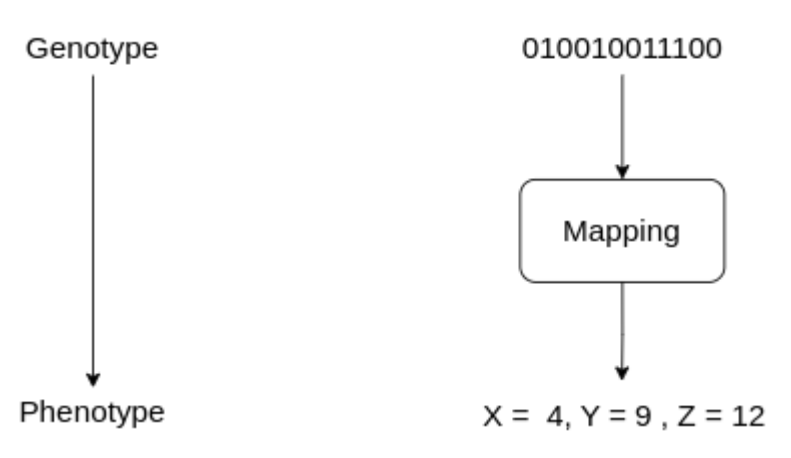

### class Mutation operator (Genetic operator):

11.11.11

```
This class represents a mutation operator.
11.11.11
```

```
def init (self, mutation rate, rng seed=9):
   self.mutation rate = mutation rate
   self.rng = np.random.default rng(rng seed)
```

```
def operate(self, old population, new population):
```

```
11.11.11
```

```
Apply mutation to all genes of the current op stack.
11.11.11
```

```
for gene in new population:
```

```
# mutation indexes
    # having at least one mutation
    mutations = int(self.mutation rate \times gene.size)if mutations == 0:
        mutations = 1indexes = self.rng.integers(low=0, high=gene.size, size=mutations)
    # flip the bits at indexes
    # note, ~ is like np.invert()
    gene[indexes] = \text{degree}[indexes]return new_population
```
- Instantiation of
	- Genetic Operators
	- **Experiment**
	- Evolutionary Phases
- Genetic Operator stack/Num Populations
- Individuals per population
	- Genome length
- Initialisation of Genes (predef, random)
- Use MPI?

```
# Genetic operator definition
# -----------------------------
# Genetic operators can be used for:
# Populations
# Genetic Phases
OP_MUTATION = Mutation\_operator(0.06)OP REMOVAL = Removal operator(6)
OP_CROSSOVER = Single_point_crossover_operator(6)
# -------------
# Populations
# ---------------
# how many island populations to use
# is defined by the genetic operators stack length
# used to recombine/produce, mutate, extend...
'genetic operator stack': [
   # pop 0
   [OP_REMOVAL, OP_CROSSOVER],
   # pop 1[OP_REMOVAL, OP_CROSSOVER, OP_MUTATION],
   # pop 2
   [OP_REMOVAL, OP_REMOVAL, OP_REMOVAL, OP_MUTATION, OP_CROSSOVER, OP_CR
],
```
• …

- mpiexec -n 3 python PyGMA.py
- Evolutionary phase Phase\_0
- epoch 0, Pop max fitness [9.925775054145103e-07, 2.12027020723521e-06, 1.6586828731041255e-06]
- epoch 1, Pop max fitness [1.3549254249046132e-06, 1.545657167057718e-06, 1.9955061202172707e-06]
- epoch 2, Pop max fitness [1.3549254249046132e-06, 1.585273443816324e-06, 0.0005668934240362812]
- epoch 3, Pop max fitness [2.2883504654504845e-06, 3.542180282807674e-06, 3.122268015486449e-05]
- epoch 209, Pop max fitness [3.054386404315237e-06, 0.0002605523710265763, 0.0004068348250610252]
- epoch 210, Pop max fitness [3.054386404315237e-06, 0.00011841326228537596, 4.1221814584278e-05]
- epoch 211, Pop max fitness [3.054386404315237e-06, 0.00013356484573260317, 0.0004730368968779565]
- epoch 212, Pop max fitness [3.054386404315237e-06, 9.994003597841295e-05, 1e+17]
- Finished phase Phase\_0
- --------------------------------
- stopping mpi workers
- Evolve finished

# Parallelization

Idea

•

•

- If there are multiple populations (Islands), compute each on its own node
- Genetic operators are applied in parallel
- But
	- Normally one does not want to use to many Islands
	- $\cdot$  Need to evaluate individual genes anyway and as such distribute them

### Idea

- Applying Genetic operators is fast
- Fitness evaluation takes time
- $\epsilon$  => Distribute individual genes to workers that will evaluate the fitness

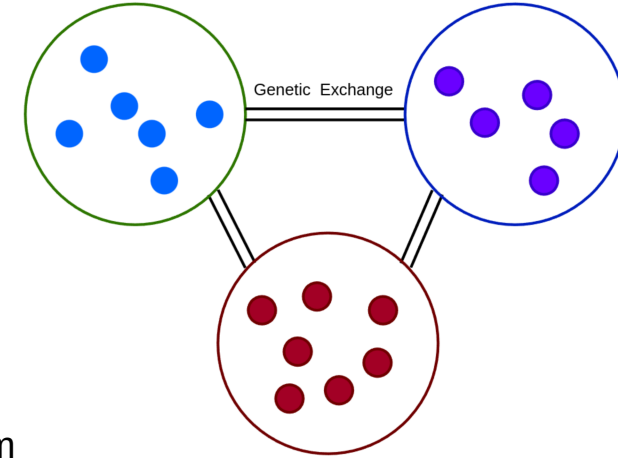

- None
- Local Processes
	- Python's ProcessPoolExecutor
- Message Passing Interface
	- MPI calls (utilizing mpi4py)
	- mpi4py MPIPoolExecutor

### MPI implementation

# will use the cached module and as such the global intercomm from mpi4py import MPI from core.mpi tags import mpi tags comm = MPI.COMM WORLD world size =  $comm.get size()$ 

# while we have data distribute it to free workers # collect finished data as well # a gene is computed once the result is written back genes\_to\_compute = len(worker\_tuples) while genes to compute  $> 0$ : # check all workers

# note that we have computed a gene

genes\_to\_compute -= 1

for worker index in range $(1,$  world size):

# check if worker can compute new data (Is idle) and we have data to compute if worker tuples and comm.iprobe(source=worker index, tag=mpi tags.IDLE): # eat up that message to clean the pipeline comm.recv(source=worker index, tag=mpi tags.IDLE) # pop the next data to distribute  $data = worker tuples.pop()$ # signalling the worker that it should continue to work comm.send(True, dest=worker\_index, tag=mpi\_tags.CONTINUE\_PROCESSING) # send data to worker comm.send(data, dest=worker\_index, tag=mpi tags.DATA) # check if we can retrieve a result from the worker if comm.iprobe(source=worker index, tag=mpi tags.DATA RETURN): # retrieve the result w result =  $comm.$  recv( source=worker\_index, tag=mpi\_tags.DATA\_RETURN) # write the fitness result into the appropriate individual self.populations[w\_result[0]  $\cdot$ ].individuals[w\_result[1]].fitness = w\_result[2]

# worker # work until stop is signalled  $which is True.$ # print(f'worker {rank} loop') # signaling that we are waiting for new work self.comm.isend(None, dest=0, tag=mpi\_tags.IDLE) # we receive a bool if we shall to continue to process # to not eat all CPU ressources we sleep a little if no transmission # but this will slow down tremendously. # don't sleep when you are supposed to be present if self.sleep time  $> 0$ : while not self.comm.iprobe(source=0, tag=mpi tags.CONTINUE PROCESSING): # sleep time.sleep(self.sleep time) continue\_processing = self.comm.recv( source=0, tag=mpi\_tags.CONTINUE\_PROCESSING) # if we shall not continue stop the worker if not continue processing: break # get the working data # format will be (pop index, indiv index, phase index, gene) data = self.comm.recv(source=0, tag=mpi\_tags.DATA) # extract data  $pop_index = data[0]$  $indiv_index = data[1]$  $phase_index = data[2]$ gene =  $data[3]$ # instantiate the experiment and evaluate the individual experiment = self.config['evolutionary\_phases'][phase\_index].experiment # conduct the experiment  $fitness = experiment.conduct(gene)$ 

# return the result tuple self.comm.send((pop\_index, indiv\_index, fitness), dest=0, tag=mpi\_tags.DATA\_RETURN)

- Stagnation check
- Hardware evolving experiment
	- Experiment
	- Operators
	- Phases
- Runtime analysis (Single process, multi process, MPI)
- GA Algorithm works (MPI)
- Defining Fitness function for hardware evolving is not simple
- Diagram's help a lot during implementation